### Pre- C++ Standards Meeting May 2015 Lenexa, Kansas City

René Meusel, Axel Naumann - PH-SFT

29th of April

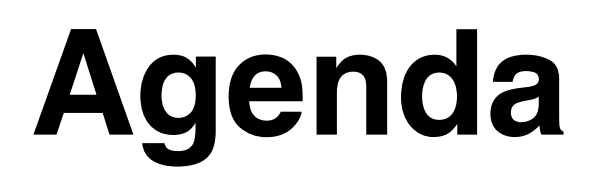

### C++ Standard | Working groups

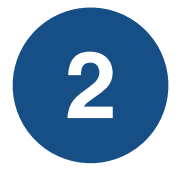

#### What's New in C++14

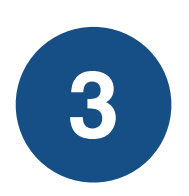

### Interesting Proposals for Kansas (and C++17)

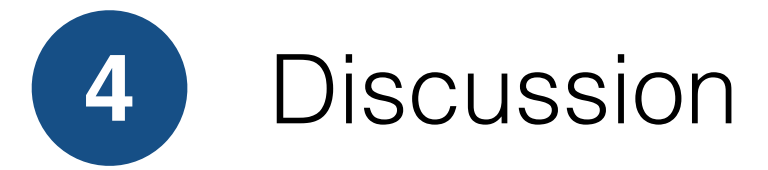

# **C++ Standard**

- C++ is an ISO standard (ISO/IEC 14882:2014(E) Programming Language C++)
	- STL is included in the standard
- Meetings: 90..120 people discussing proposals
	- Next: 4th to 9th of May in Kansas City
	- Axel is going!

www.open-std.org/jtc1/ sc22/wg21/docs/ papers/2015/

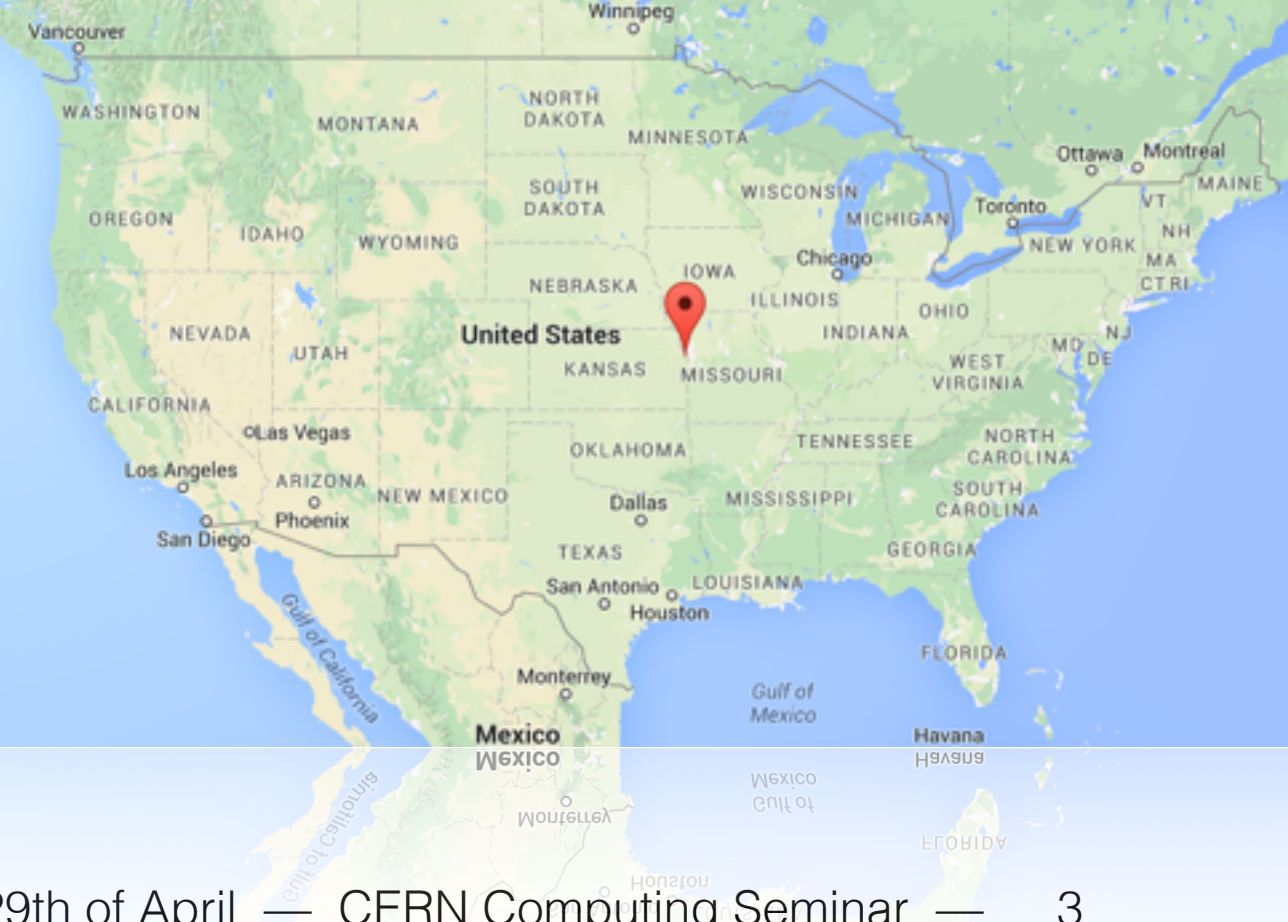

# **C++ Committee**

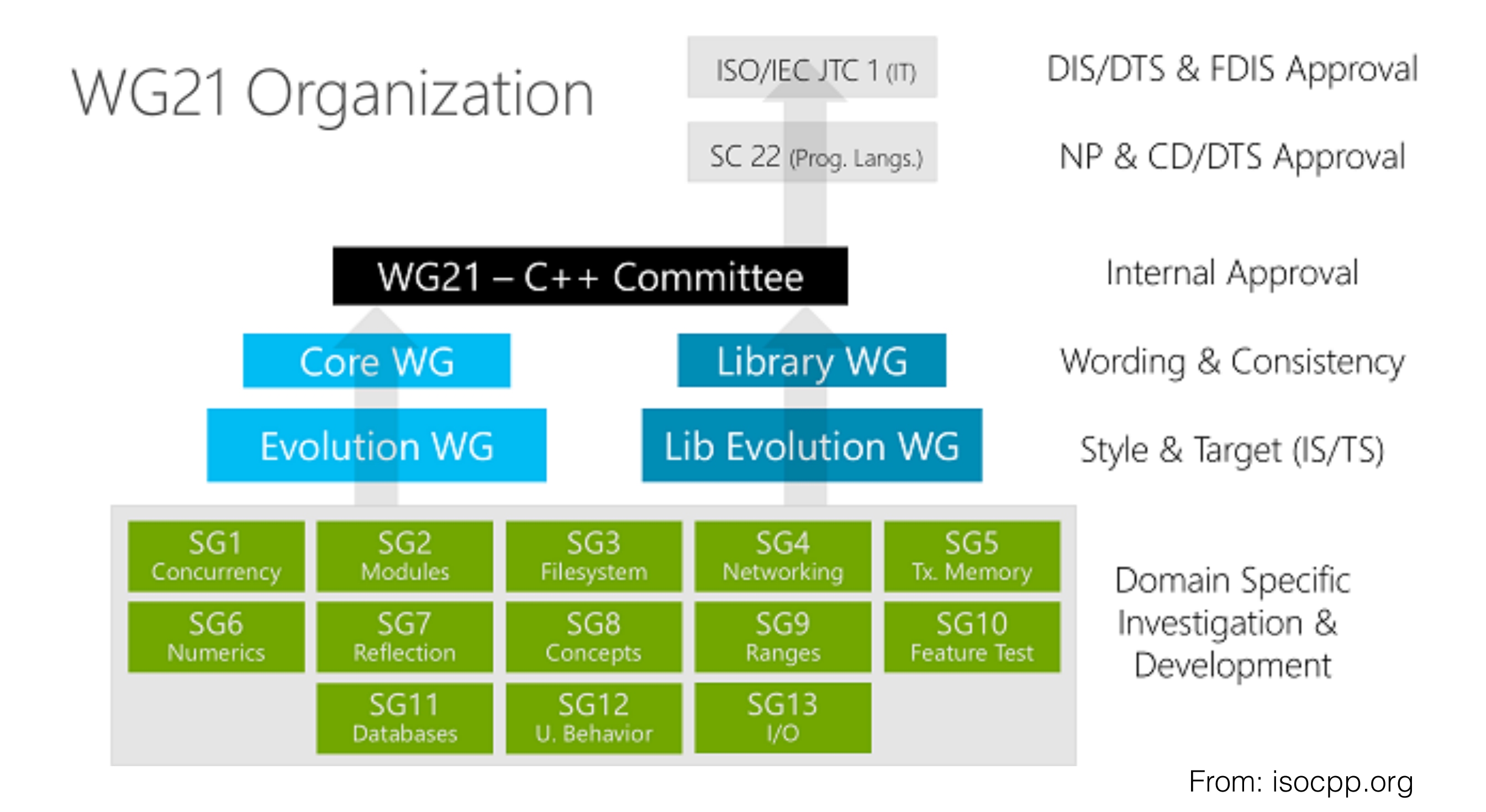

### **C++ Status**

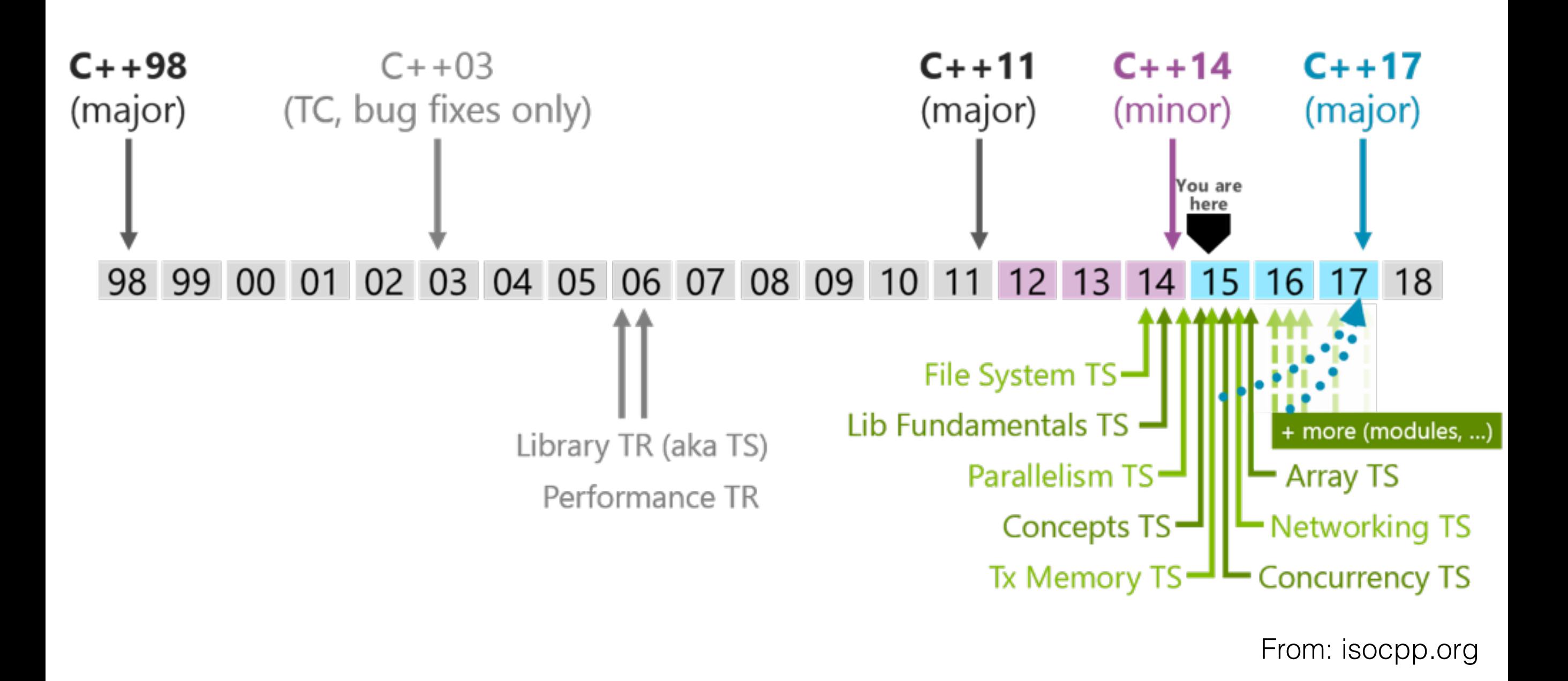

```
template<class T> 
T \text{ pi} = T(3.141'592'653'589'793'238'462'643'383'279);
```

```
[[deprecated]] auto circle_area = 
   [](auto r) -> auto { return pi<decltype(r)> * r * r; };
```

```
using namespace string literals;
int main() {
   std::cout.precision(25);
   std::cout << ("Precise "s + "Circles"s) << std::endl;
  std::cout << "Int: " << circle area(2) << std::endl;
  std::cout << "Float: " << circle area(2.f) << std::endl;
  std::cout << "Double: " << circle area(2.) << std::endl;
   return 0; 
}
```

```
#include <iostream>
#include <string>
```
#### **templated variable**

```
template<class T>
```

```
pi = T(3.141'592'653'589'793'238'462'643'383'279);
```

```
[[deprecated]] auto circle_area = 
  [](auto r) -> auto { return pi<decltype(r)> * r * r; };
```

```
using namespace string literals;
int main() {
   std::cout.precision(25);
   std::cout << ("Precise "s + "Circles"s) << std::endl;
  std::cout << "Int: " << circle area(2) << std::endl;
  std::cout << "Float: " << circle area(2.f) << std::endl;
  std::cout << "Double: " << circle area(2.) << std::endl;
   return 0; 
}
```

```
template<class T> 
T \text{ pi} = T(3.141'592'658'580'798'238'462'648'388'279);digit separators
```

```
[[deprecated]] auto circle_area = 
  [](auto r) -> auto { return pi<decltype(r)> * r * r; };
```

```
using namespace string literals;
int main() {
   std::cout.precision(25);
   std::cout << ("Precise "s + "Circles"s) << std::endl;
  std::cout << "Int: " << circle area(2) << std::endl;
  std::cout << "Float: " << circle area(2.f) << std::endl;
  std::cout << "Double: " << circle area(2.) << std::endl;
   return 0; 
}
```
#include <iostream> #include <string>

template<class T>  $T$  pi = T(3.141'592'653'589'793'238'462'643'383'279); **deprecation warning**

 $[$  [deprecated]]  $\int$  *auto* circle area = [](*auto* r) -> *auto* { return pi<decltype(r)> \* r \* r; };

```
using namespace string literals;
int main() {
   std::cout.precision(25);
   std::cout << ("Precise "s + "Circles"s) << std::endl;
   std::cout << "Int: " << circle_area(2) << std::endl; 
  std::cout << "Float: " << circle area(2.f) << std::endl;
  std::cout << "Double: " << circle area(2.) << std::endl;
   return 0; 
}
```

```
René Meusel — PH-SFT — C++ Standards Pre-Meeting - 29th of April — CERN Computing Seminar —
6
```

```
template<class T> 
T pi = T(3.141'592'653'589'793'238'462'643'383'279);
```

```
[ [de<b>precated</b>] ] | auto<sup>2</sup> circle area = [](auto r) -> auto { return pi<decltype(r)> * r * r; }; 
           generic lambdas
```

```
using namespace string literals;
int main() {
   std::cout.precision(25);
   std::cout << ("Precise "s + "Circles"s) << std::endl;
   std::cout << "Int: " << circle_area(2) << std::endl; 
  std::cout << "Float: " << circle area(2.f) << std::endl;
  std::cout << "Double: " << circle area(2.) << std::endl;
   return 0; 
}
```

```
template<class T> 
T pi = T(3.141'592'653'589'793'238'462'643'383'279);
```

```
[[deprecated]] auto circle_area = 
  [](auto r) -> auto { return pi<decltype(r)> * r * r; };
```

```
using namespace string literals;
int main() {
   std::cout.precision(25);
  std::cout << ("Precise "s + "Circles"s) | << std::endl;
  std::cout << "Int: " << circle area(2) << std::endl;
  std::cout << "Float: " << circle area(2.f) << std::endl;
  std::cout << "Double: " << circle area(2.) << std::endl;
   return 0; 
} 
                                  library defined literals
```

```
template<class T> 
T pi = T(3.141'592'653'589'793'238'462'643'383'279);
```

```
[[deprecated]] auto circle_area = 
   [](auto r) -> auto { return pi<decltype(r)> * r * r; };
```

```
using namespace string literals;
 int main() {
   std::cout.precision(25);
only one explicit type! "s + "Circles"s) << std::endl;
   std::cout << "Int: " << circle area(2) << std::endl;
   std::cout << "Float: " << circle area(2.f) << std::endl;
   std::cout << "Double: " << circle area(2.) << std::endl;
    return 0; 
 }
```

```
template<class T>
p<sup>$$</sup> g++-5 -std=gnu++14<sub>8</sub> spike.cc<sub>8'462'643'383'279);</sub>
std::cout << "Int: " << circle area(2) << std::endl;
  Stu..Cout << Float. << CIFCIE alea(2.f) << stu..endl;
  std::cout << "Double: " << circle area(2.) << std::endl;
   return 0; 
}
```
#include <iostream> #include <string>

}

```
template<class T>
p<sup>$$</sup> g++-5 -std=gnu++14<sub>8</sub> spike.cc<sub>8'462'643'383'279);</sub>
[[deprecated]] auto circle_area = 
 [[depricated]] auto circle_area = [](auto r) { return 
 [](auto r) -> auto { return pi<decltype(r)> * r * r; }; 
pi<decltype(r)> * r * r; };spike.cc:5:31: warning: 'depricated' attribute directive 
    ignored [-Wattributes]
```

```
std::cout << "Int: " << circle area(2) << std::endl;
 Stu..Cout << Float. << CIICIE alea(2.f) << stu..endl;
 std::cout << "Double: " << circle area(2.) << std::endl;
  return 0;
```
#include <iostream> #include <string>

}

```
template<class T>
p<sup>$$</sup> g++-5 -std=gnu++14<sub>8</sub> spike.cc<sub>8'462'643'383'279);</sub>
[[deprecated]] auto circle_area = 
 [[depricated]] auto circle_area = [](auto r) { return 
 [](auto r) -> auto { return pi<decltype(r)> * r * r; }; 
pi<decltype(r)> * r * r; };
usiPrecise Circlesring literals;
int Int: 12
SFloat: 12.56637096405029296875
sDouble:t12.56637061435917246399185s"s) << std::endl;
std::cout << "Int: " << circle area(2) << std::endl;
   std::cout << "Float: " << circle_area(2.f) << std::endl; 
  std::cout << "Double: " << circle area(2.) << std::endl;
   return 0; 
   spike.cc:5:31: warning: 'depricated' attribute directive 
   ignored [-Wattributes] 
   $$ ./spike
```
## **C++ Status**

- https://isocpp.org/std/status
- **C++14** approved last August / published in December
	- mainly bug fixes and minor improvements of C++11
	- Function return type deduction *auto* foo() { return 1; }
	- Relaxed restrictions for constexpr functions
	- Initialised lambda captures *int* x = 4 *auto* y = [&z = x, x = x + 1]() -> *int* {  $r$  += 2; return x + 2; }

René Meusel — PH-SFT — C++ Standards Pre-Meeting - 29th of April — CERN Computing Seminar — 7

# Proposals for Lenexa

• Concepts Lite

```
template <Sortable C> // need: random access in C
void sort(C &container); // and "<" for elements
```
*// alternative notation (using 'requires` keyword)* template <*typename* C> **requires** *Sortable***<C>** *void* sort(C &container);

```
// define a simple concept for equality comparable objects
template <typename T>
concept bool EqualityComparable = requires (T a, T b) {
    { a == b } -> bool;
};
```

```
// check before method usage
template <Object T>
class vector {
    bool operator==(const vector<T>& x) const
       requires EqualityComparable<T>;
```
#### };

```
www.open-std.org/jtc1/sc22/wg21/docs/papers/2015/n4377.pdf
(Tutorial: http://en.cppreference.com/w/cpp/language/constraints)
```
• Concepts Lite

template <*Sortable* C> *// need: random access in C void* sort(C &container); *// and "<" for elements*

*// alternative notation (using 'requires` keyword)* template <*typename* C> **requires** *Sortable***<C>** *void* sort(C &container);

```
// define a simple concept for equality comparable objects
template <typename T>
concept bool EqualityComparable = requires (T a, T b) {
    { a == b } -> bool;
};
```

```
// check before method usage
template <Object T>
class vector {
    bool operator==(const vector<T>& x) const
       requires EqualityComparable<T>;
```
#### };

```
www.open-std.org/jtc1/sc22/wg21/docs/papers/2015/n4377.pdf
(Tutorial: http://en.cppreference.com/w/cpp/language/constraints)
```
• Concepts Lite<br>template <sortable C>

```
template <Sortable C> // need: random access in C
```
*// alternative notation (using 'requires` keyword)* **\$\$** g++ -std=gnu++17 concepts\_demo.cpp

[www.open-std.org/jtc1/sc22/wg21/docs/papers/2015/n4377.pdf](http://www.open-std.org/jtc1/sc22/wg21/docs/papers/2015/n4377.pdf)

```
(Tutorial: http://en.cppreference.com/w/cpp/language/constraints)
```

```
• Concepts Lite
  template <Sortable C> // need: random access in C
  // alternative notation (using 'requires` keyword)
template <typename C> requires Sortable<C>
error: no matching function for call to 'sort(list<int>&)' 
voisort(1) ; container);
  // define a simple concept for equality comparable objects
  tiole. Candidate is
note: template<Sortable T> void sort(T) a, T b) {
};
void sort(T t) { } 
  // check before method usage
note: template constraints not satisfied because
note: <sub>vect</sub>'T' is not a/an 'Sortable' type [with T = list<int>] |
   bool operator==(const vector<T>& x) const
note: I = \text{Cov}(n) [n]' is not valid syntax
$$ g++ -std=gnu++17 concepts_demo.cpp
 ^ 
 note: candidate is: 
\begin{array}{c}\n\wedge \\
\wedge \\
\wedge\n\end{array}since
```
[www.open-std.org/jtc1/sc22/wg21/docs/papers/2015/n4377.pdf](http://www.open-std.org/jtc1/sc22/wg21/docs/papers/2015/n4377.pdf)

(Tutorial: [http://en.cppreference.com/w/cpp/language/constraints\)](http://en.cppreference.com/w/cpp/language/constraints)

```
In file included from /usr/include/c++/5/algorithm:62:0, 
                  from spike.cc:4: 
/usr/include/c++/5/bits/stl algo.h: In instantiation of 'void std:: sort( RandomAccessIterator, RandomAccessIterator, Compare) [with
RandomAccessIterator = std:: List iterator<int>; Compare = gnu cxx:: ops:: Iter less iter]':
/usr/include/c++/5/bits/stl algo.h:4698:18: required from 'void std::sort( RAIter, RAIter) [with RAIter = std:: List iterator<int>'
spike.cc:9:12: required from 'void sort(C&) [with C = std::list<int>]'
spike.cc:16:9: required from here
/usr/include/c++/5/bits/stl algo.h:1964:22: error: no match for 'operator-' (operand types are 'std:: List iterator<int>' and
'std:: List iterator<int>')
    std:: lg( last - first) * 2,
In file included from /usr/include/c++/5/bits/stl_algobase.h:67:0, 
                 from /usr/include/c++/5/bits/char_traits.h:39, 
                 from /usr/include/c++/5/ios:40, 
                  from /usr/include/c++/5/ostream:38, 
                  from /usr/include/c++/5/iostream:39, 
                 from spike.cc:1: 
/usr/include/c++/5/bits/stl_iterator.h:328:5: note: candidate: template<class _Iterator> typename 
std::reverse iterator< Iterator>::difference type std::operator-(const std::reverse iterator< Iterator>&, const
std:: reverse_iterator<_Iterator>&)
     operator-(const reverse iterator< Iterator>& x,
/usr/include/c++/5/bits/stl_iterator.h:328:5: note: template argument deduction/substitution failed: 
In file included from /usr/include/c++/5/algorithm:62:0, 
                 from spike.cc:4: 
/usr/include/c++/5/bits/stl algo.h:1964:22: note: 'std:: List iterator<int>' is not derived from 'const std::reverse iterator< Iterator>'
     std:: lg( last - first) * 2,
In file included from /usr/include/c++/5/bits/stl_algobase.h:67:0, 
                 from /usr/include/c++/5/bits/char_traits.h:39, 
                 from /usr/include/c++/5/ios:40, 
                  from /usr/include/c++/5/ostream:38, 
                 from /usr/include/c++/5/iostream:39, 
                 from spike.cc:1: 
/usr/include/c++/5/bits/stl iterator.h:385:5: note: candidate: template<class IteratorL, class IteratorR> typename
std::reverse iterator< Iterator>::difference type std::operator-(const std::reverse iterator< Iterator>&, const
std:: reverse_iterator<_IteratorR>&)
     operator-(const reverse iterator< IteratorL>& x,
/usr/include/c++/5/bits/stl_iterator.h:385:5: note: template argument deduction/substitution failed: 
In file included from /usr/include/c++/5/algorithm:62:0, 
                 from spike.cc:4: 
/usr/include/c++/5/bits/stl algo.h:1964:22: note: 'std:: List iterator<int>' is not derived from 'const std::reverse iterator< Iterator>'
     std:: lg( last - first) * 2,
In file included from /usr/include/c++/5/vector:65:0, 
                 from spike.cc:3: 
/usr/include/c++/5/bits/stl bvector.h:208:3: note: candidate: std::ptrdiff t std::operator-(const std:: Bit iterator base&, const
std:: Bit iterator base&)
  operator-(const Bit_iterator_base& __x, const _Bit_iterator_base& __y)
/usr/include/c++/5/bits/stl_bvector.h:208:3: note: no known conversion for argument 1 from 'std::_List_iterator<int>' to 'const
```
std:: Bit iterator base&'

# **Library Evolution 1/3**

```
• Propagate Const Wrapper
  // call const-override of m_ptr->foo() from const-members
  class Bar {
    void bar() const { m ptr->foo(); }
    std:: propagate const<Foo*> m_ptr;
  }
  http://www.open-std.org/jtc1/sc22/wg21/docs/papers/2015/n4388.html
```
#### • User-Releasable promise<>

```
std::promise<int> p;
p.get_future();
p.set_value(42);
// p's shared state no longer needed, stays until ~promise()
```

```
std::promise<int>{}.set_value_at_thread_exit(42);
// shared state no longer needed, stays until thread exit
http://www.open-std.org/jtc1/sc22/wg21/docs/papers/2015/n4445.html
```
# **Library Evolution 2/3**

• Improved Rounding and Overflow Control

<http://www.open-std.org/jtc1/sc22/wg21/docs/papers/2015/n4448.html>

- Message Digest Library *std::hashlib::sha1* h; h.update("hello world"); h.digest(); <http://www.open-std.org/jtc1/sc22/wg21/docs/papers/2015/n4449.html>
- Networking Library *(adaption from Boost ASIO) std::vector*<*char*> buf(1024); for  $(j; j)$  { *std::size\_t* length = socket.read\_some(buffer(buf)); uppercase(buf.begin(), buf.begin() + length); write(socket, buffer(buf, length));

<http://www.open-std.org/jtc1/sc22/wg21/docs/papers/2015/n4478.html>

}

# **Library Evolution 3/3**

- Variant: a Typesafe Union *(from Axel Naumann CERN) variant*<*int*, *float*> v; *int* i;  $v = 12;$  $i = qet*int*(v);$ i = get<0>(v); *// same effect as the previous line* try { get<*float*>(v); } catch (*bad\_variant\_access*&) {} <http://www.open-std.org/jtc1/sc22/wg21/docs/papers/2015/n4450.pdf>
- Atomic Views *void* foo(*int* \*i, *int* n) { **atomic\_array\_view<***int***>** ai(i, n); ai[0].*atomic\_operation()*; *auto* x = ai[12]; x.*atomic\_operation*(); } <http://www.open-std.org/jtc1/sc22/wg21/docs/papers/2015/n4373.pdf>
- Constant Views: std::as\_const<> *std::string* str = "Hello World!"; const *std::string* &cs = std::as\_const(str); foo(str); *// call foo(std::string &bar)* foo(std::as\_const(str); *// call foo(const std::string &bar)* <http://www.open-std.org/jtc1/sc22/wg21/docs/papers/2015/n4380.html>

# **Concurrency**

• Latches and Barriers *std::latch* syn(10); */\* other threads... \*/* syn.arrive(); *// non-blocking; --syn* syn.wait(); *// block until syn == 0*

<http://www.open-std.org/jtc1/sc22/wg21/docs/papers/2015/n4392.pdf>

- Improved std::future<T> and Related API *// extensions to future<> auto* fut1 = async(launch::deferred, [] { return 1; }); *auto* fut2 = fut1.then([](*auto* x) { return 2; }); fut2.wait(); *// composition of futures auto* meta fut = when all(fut1, fut2, fut3,  $\ldots$ , fut n); <http://www.open-std.org/jtc1/sc22/wg21/docs/papers/2015/n4399.html>
- Atomic Smart Pointers

<http://www.open-std.org/jtc1/sc22/wg21/docs/papers/2015/n4399.html#atomic>

• Variadic lock guard<>

<http://www.open-std.org/jtc1/sc22/wg21/docs/papers/2015/n4470.html>

# **Parallelism 1/2**

• Parallel Execution Policies sort(**seq**, v.begin(), v.end()); *// explicitly sequential sort* sort(**par**, v.begin(), v.end()); *// allow parallel execution* sort(**par\_vec**, v.begin(), v.end()); *// allow vectorisation also* <http://www.open-std.org/jtc1/sc22/wg21/docs/papers/2015/n4407.html#parallel.execpol>

• Parallel Algorithms

```
std::vector<int> v;
for each(par, std::begin(v), std::end(v), [&](int i) {
   /* ... code: keep data races, deadlocks, ... in mind */
});
http://www.open-std.org/jtc1/sc22/wg21/docs/papers/2015/n4407.html#parallel.alg
```
#### • Parallel Exceptions

try {

transform(par, std::begin(v), std::end(v), std::begin(o));

#### } **catch (***exception\_list***&)** {}

<http://www.open-std.org/jtc1/sc22/wg21/docs/papers/2015/n4407.html#parallel.exceptions>

# **Parallelism 1/2**

• Pcopy IIel Executiocopy\_if licies sort(**seq**, v.begin(), v.end()); *// explicitly sequential sort* so<sup>fill\_n</sup> (par, v.begin <sup>find</sup> v.end()); //<sup>find\_end</sup>w paral <sup>find\_first\_of</sup>cution sort(**par\_vec**, v.begin(), v.end()); *// allow vectorisation also* generate and the seaw generate\_n domination includes  $\bullet$  Parallel Burns is a partitioned  $\bigcap$   $\bigcap$   $\bigcap$   $\bigcap$   $\bigcap$   $\bigcap$   $\bigcap$   $\bigcap$   $\bigcap$   $\bigcap$ *std::vector*<*int*> v; max\_element  $f$  mismatch  $f$  (par, std:<sup>move</sup> gin(v), std::<sup>none\_of</sup>(v), [&] nth\_element { partial\_sort  $\textcolor{red}{\bigcirc}$  de: keepartial\_sort\_copy ees partition  $\textcolor{red}{\bigcirc}$  ks partition\_copy \*/ }); reduce remove\_if and some replace and state of the replace e rotate\_copy  $\Box \times \bigcirc$  e pulle searc set\_intersection  ${\sf stable\_partition}_{\sf min}$  (par,  ${\sf stable\_sort}_{\sf col}$  of  ${\sf min}$  (v), swap\_ranges (v), transform  ${\sf begin}$  (o)); transform\_exclusive\_scan transform\_inclusive uninitialized\_copy\_n aninitialized\_fill and uninitialized\_fi adjacent\_difference copy count\_if fill\_n find\_if generate inner\_product is\_partitioned mismatch partial\_sort replace\_if stable\_partition unique\_copy

adjacent\_find copy\_if equal find find\_if\_not inplace\_merge is\_sorted merge move remove replace reverse search set\_symmetric\_difference stable\_sort transform\_inclusive\_scan uninitialized\_fill

all\_of copy\_n exclusive\_scan find\_end for each includes is\_heap is\_sorted\_until min\_element none\_of partition remove\_copy replace\_copy reverse\_copy search\_n set\_union swap ranges transform\_reduce uninitialized\_fill\_n

any\_of count fill find\_first\_of for\_each\_n inclusive\_scan is\_heap\_until lexicographical\_compare minmax\_element nth\_element partition\_copy remove\_copy\_if replace\_copy\_if rotate set\_difference sort transform uninitialized\_copy unique

# **Parallelism 1/2**

• Parallel Execution Policies sort(**seq**, v.begin(), v.end()); *// explicitly sequential sort* sort(**par**, v.begin(), v.end()); *// allow parallel execution* sort(**par\_vec**, v.begin(), v.end()); *// allow vectorisation also* <http://www.open-std.org/jtc1/sc22/wg21/docs/papers/2015/n4407.html#parallel.execpol>

• Parallel Algorithms

```
std::vector<int> v;
for each(par, std::begin(v), std::end(v), [&](int i) {
   /* ... code: keep data races, deadlocks, ... in mind */
});
http://www.open-std.org/jtc1/sc22/wg21/docs/papers/2015/n4407.html#parallel.alg
```
#### • Parallel Exceptions

try {

transform(par, std::begin(v), std::end(v), std::begin(o));

#### } **catch (***exception\_list***&)** {}

<http://www.open-std.org/jtc1/sc22/wg21/docs/papers/2015/n4407.html#parallel.exceptions>

# **Parallelism 2/2**

```
• Executors for Parallel Algorithms
  // permit vector execution in the current thread only
  sort(this thread::vec, data.begin(), data.end());
  // custom executors for fine-grained control
  my_executor my_exec = ...;
  std::sort(par.on(my exec), data.begin(), data.end());
  http://www.open-std.org/jtc1/sc22/wg21/docs/papers/2015/n4406.pdf
```

```
• Task Blocks (pretty much PPL/TBB as part of STL)
  template <typename Func>
  int traverse(node *n, Func&& compute) {
      int left = 0, right = 0;
      define_task_block([&](task_block& tb) {
          if (n->left)
            tb.run(\begin{bmatrix} \delta \end{bmatrix} { left = traverse(n->left, compute); });
          if (n->right)
            tb.run([\&] { right = traverse(n->right, compute); });
       }); // synchronise with spawned tasks
       return compute(n) + left + right;
  }
```
<http://www.open-std.org/jtc1/sc22/wg21/docs/papers/2015/n4411.pdf>

# **Core Language Additions 1/4**

```
• Resumable Expressions (Stackless Co-Routines)
  resumable void print_1_to(int n) {
      for(int i = 1; i < n; ++i) {
         std::cout << i << std::endl;
          break resumable;
   }
  }
  resumable auto r = print_1_to(5);
  while (!r.ready()) {
      std::cout << "resuming... " << r.resume() << std::endl;
  }
  http://www.open-std.org/jtc1/sc22/wg21/docs/papers/2015/n4453.pdf
```

```
• static if Resurrected
  template <class T, class... Rest> 
  void f(T&& t, Rest&&... r) {
      f(t);
       static_if (sizeof...(r)) {
          f(r...); // No need for zero-param overload of f()
   }
  }
```
<http://www.open-std.org/jtc1/sc22/wg21/docs/papers/2015/n4461.html>

# **Core Language Additions 2/4**

- Template Parameter Deduction for Constructors *std::pair* p(2, 4.5); *// omitting std::pair<int, double>* template <typename T> class Foo { Foo(T x) {} }; *Foo* f([&](*int* i) {}); *// omitting Foo<???>* <http://www.open-std.org/jtc1/sc22/wg21/docs/papers/2015/n4471.html>
- goto in constexpr Functions <http://www.open-std.org/jtc1/sc22/wg21/docs/papers/2015/n4472.html>
- Operator Dot template <class X> class Ref { public: **X& operator.()** { */\* some code \*/* return \*p; }

#### };

<http://www.open-std.org/jtc1/sc22/wg21/docs/papers/2015/n4477.pdf>

# **Core Language Additions 3/4**

```
• Generalized Dynamic Assumptions
  void bar(float *q, const float *p, int n, int m) {
     true (alignof(p) == 16 &&&&\text{alignof}(q) == 16);
      true(m % 16 == 0);
      // This loop can safely be interleaved (modulo unrolled)
      // and/or vectorized by some factor no greater than 16,
      // based on the information provided
     for (int i = 0; i < n; ++i)q[i] = p[i] + p[i+m];
  }
```
<http://www.open-std.org/jtc1/sc22/wg21/docs/papers/2015/n4425.pdf>

• Template Argument Type Deduction template <typename T, T v> struct S; *// declaration S*<decltype(x), x> s; *// instantiation (today) S***<x>** s; *// desired instantiation* **template <***auto* **v>** struct S; *// proposed declaration* template using typename T <T v> struct S; *// - with explicit T* <http://www.open-std.org/jtc1/sc22/wg21/docs/papers/2015/n4469.html>

# **Core Language Additions 4/4**

• Aggregate Init for Default Constructible Base Classes struct Foo {}; struct Bar : Foo { *int* a; *double* b; };

```
Bar bar{1, 33.7};
http://www.open-std.org/jtc1/sc22/wg21/docs/papers/2015/n4404.html
```
• Inline Variables struct WithStaticDataMember { *// no out-of-line definition is required* static inline constexpr const *char* \*kFoo = "foo bar"; }; <http://www.open-std.org/jtc1/sc22/wg21/docs/papers/2015/n4424.pdf>

### **Modules**

*"It should be a matter of mechanical replacement of header files with corresponding module import declarations and nothing else."*

• Module System for C++

```
import std.vector; // #include <vector>
import std.string; // #include <string>
```

```
int main() {
    using namespace std;
    vector<string> v = {"Socrates", "Plato", "Kant", "Bacon"};
}
```

```
module M;
export {
    int f(int);
    double g(double, int);
}
```
<http://www.open-std.org/jtc1/sc22/wg21/docs/papers/2015/n4465.pdf>

# **Reflection and Testing**

- Static Reflection *(in collaboration with Axel CERN)* struct A { typedef **mirrored(this::class)** meta\_A; *// MetaClass int* a; }; typedef **mirrored(A::a)** meta\_A\_a; *// MetaClassMember* typedef **mirrored(std::sin)** meta\_sin; *// MetaOverloadedFunction* assert (strcmp(*meta::full\_name*<meta\_A\_a>(), "A::a") == 0); <http://www.open-std.org/jtc1/sc22/wg21/docs/papers/2015/n4451.pdf>
- Source Code Information Capture *std::source\_context* sc(); *// capture source code information* std::cerr << "ERROR: at " << sc.line number() << " in file " << sc.file\_name() << std::endl; <http://www.open-std.org/jtc1/sc22/wg21/docs/papers/2015/n4417.pdf>
- Defining Test Code Inline *int* foo() { return 0; } struct FooFixture **test** { v*oid* testFoo() **test**; }; <http://www.open-std.org/jtc1/sc22/wg21/docs/papers/2015/n4420.pdf>

René Meusel — PH-SFT — C++ Standards Pre-Meeting - 29th of April — CERN Computing Seminar — 22

# **Contracts**

- Language Support for Contract Programming *double* square\_root(*double* x) **expects {x >= 0} ensures {square\_root >= 0.0}**; http://www.open-std.org/jtc1/sc22/wg21/docs/papers/2014/n4293.pdf
- Simple Contracts T& operator[](*size\_t* i) **[[expects: i < size()]]**; ArrayView(const vector<T>& v) **[[ensures: data()== v.data()]]**; http://www.open-std.org/jtc1/sc22/wg21/docs/papers/2015/n4415.pd
- Language Support for Contract Assertions *bool* binary\_search(...) { contract assert (table != nullptr); contract assert max (std::is sorted(table, table + size)); while  $(size != 0)$  { contract assert (candidate <= table[size - 1)); */\* ... implementation goes here \*/* } } <http://www.open-std.org/jtc1/sc22/wg21/docs/papers/2015/n4378.pdf>

René Meusel — PH-SFT — C++ Standards Pre-Meeting - 29th of April — CERN Computing Seminar — 23

# Thanks!

#### Questions? (more) Discussion?

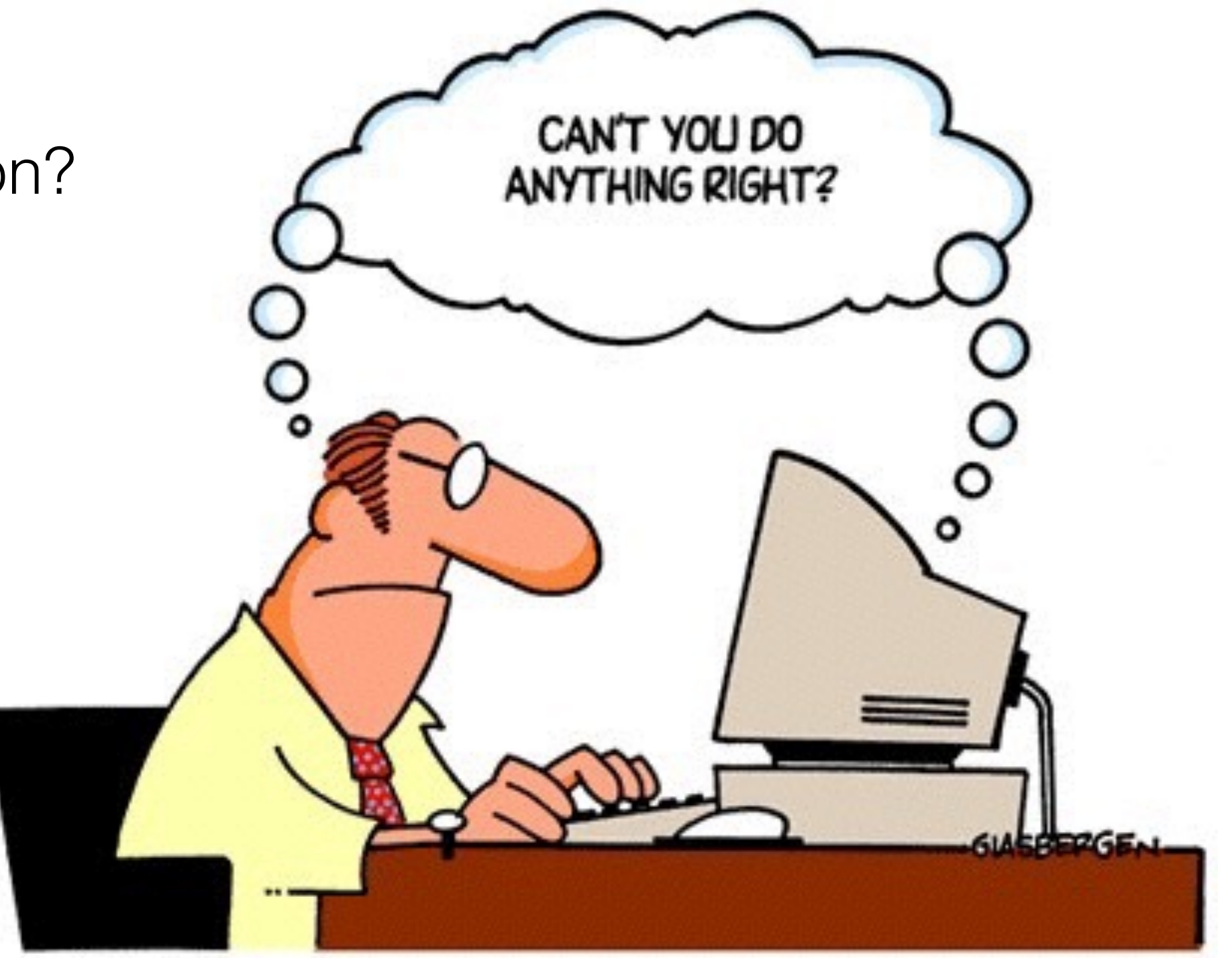

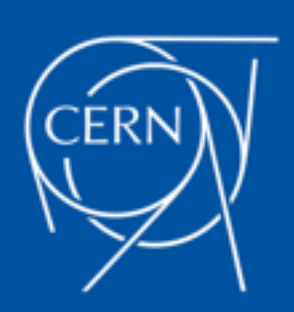